[Comcast](http://getdocs.westpecos.com/to.php?q=Comcast Arris Tg862 Login) Arris Tg862 Login >[>>>CLICK](http://getdocs.westpecos.com/to.php?q=Comcast Arris Tg862 Login) HERE<<<

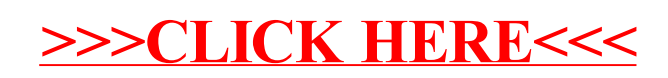